# **Variant Calling Applications in Avdeling for medisinsk genetikk, OUS**

- Inherited disease diagnostic: nuclear DNA, mitochondrial DNA
- Inherited cancer diagnostic
- Noninvasive Prenatal Testing (NIPT)
- **Preimplantacional Genetic Diagnosis (PGT)**

## **Variant Calling - steps**

Carry out sequencing to create FASTQ files

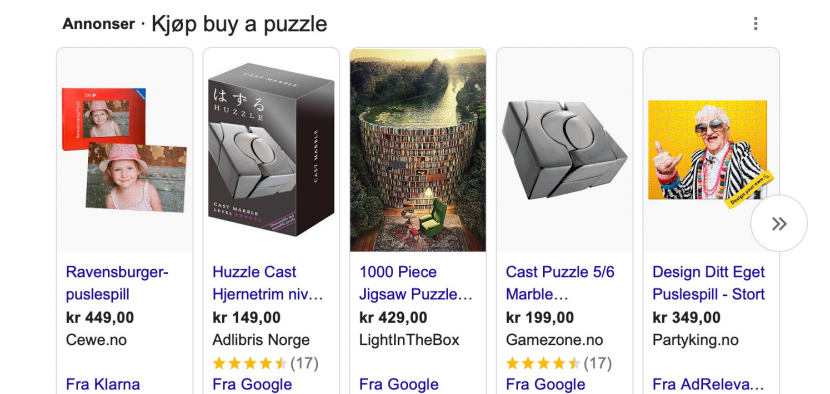

Align the sequences to a reference genome creating BAM or CRAM files

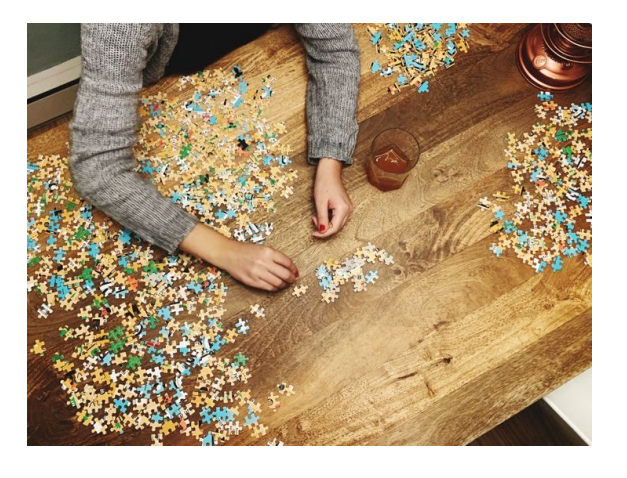

Identify where the aligned reads differ from the reference genome and write to a VCF file

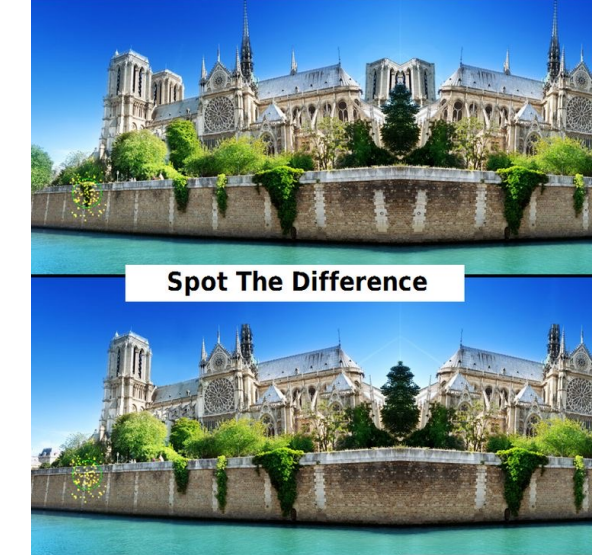

## **Concepts**

- **Short** or long read sequencing (lower yield, higher error rate, higher costs)
- Single end or **paired-end** sequencing
- Target (some regions), exome (all coding regions) or genome sequencing

Paired-End Reads

Alignment to the Reference Sequence

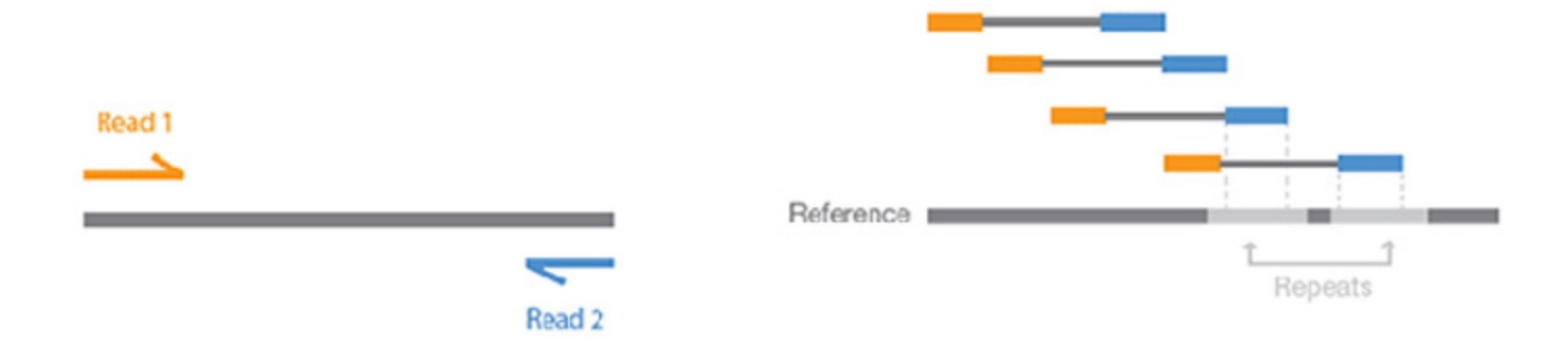

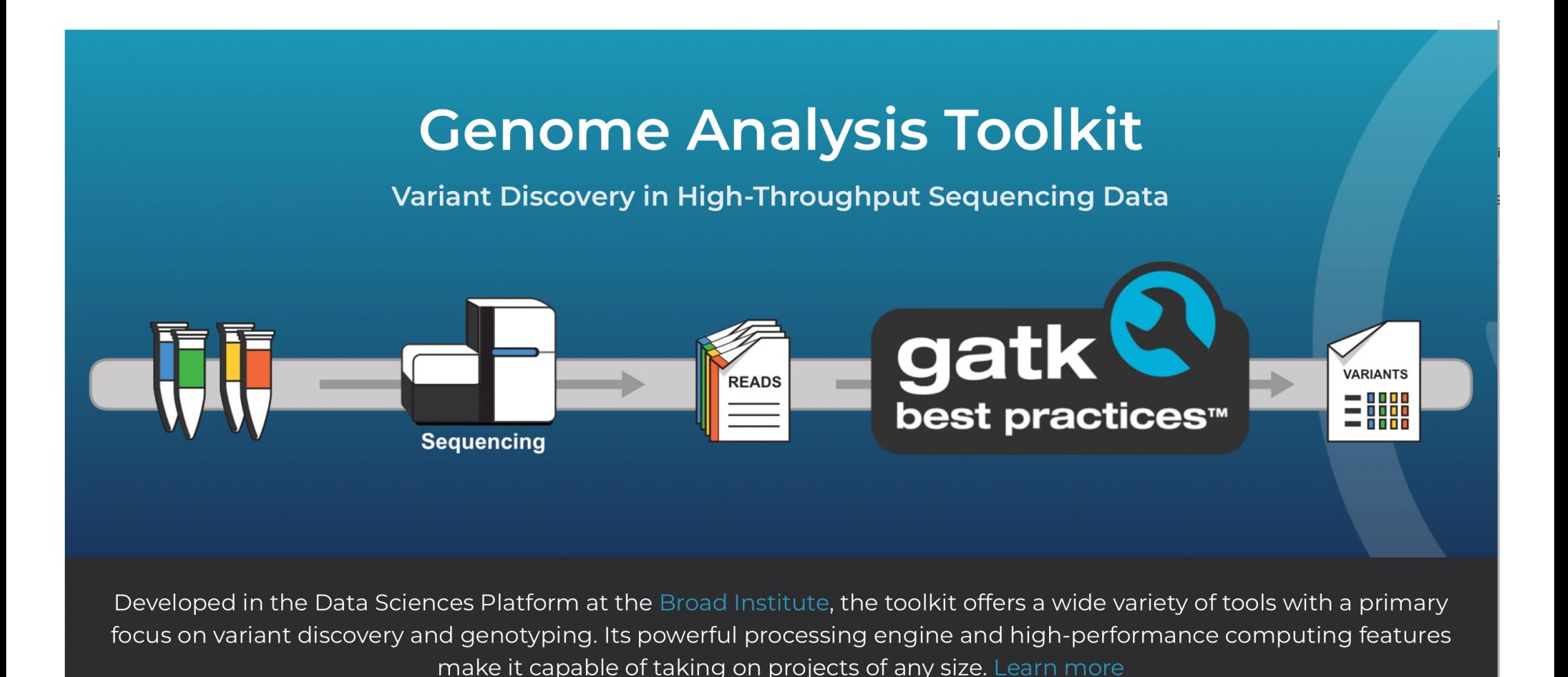

# **https://gatk.broadinstitute.org/hc/en-us**

## **Overview of variant calling**

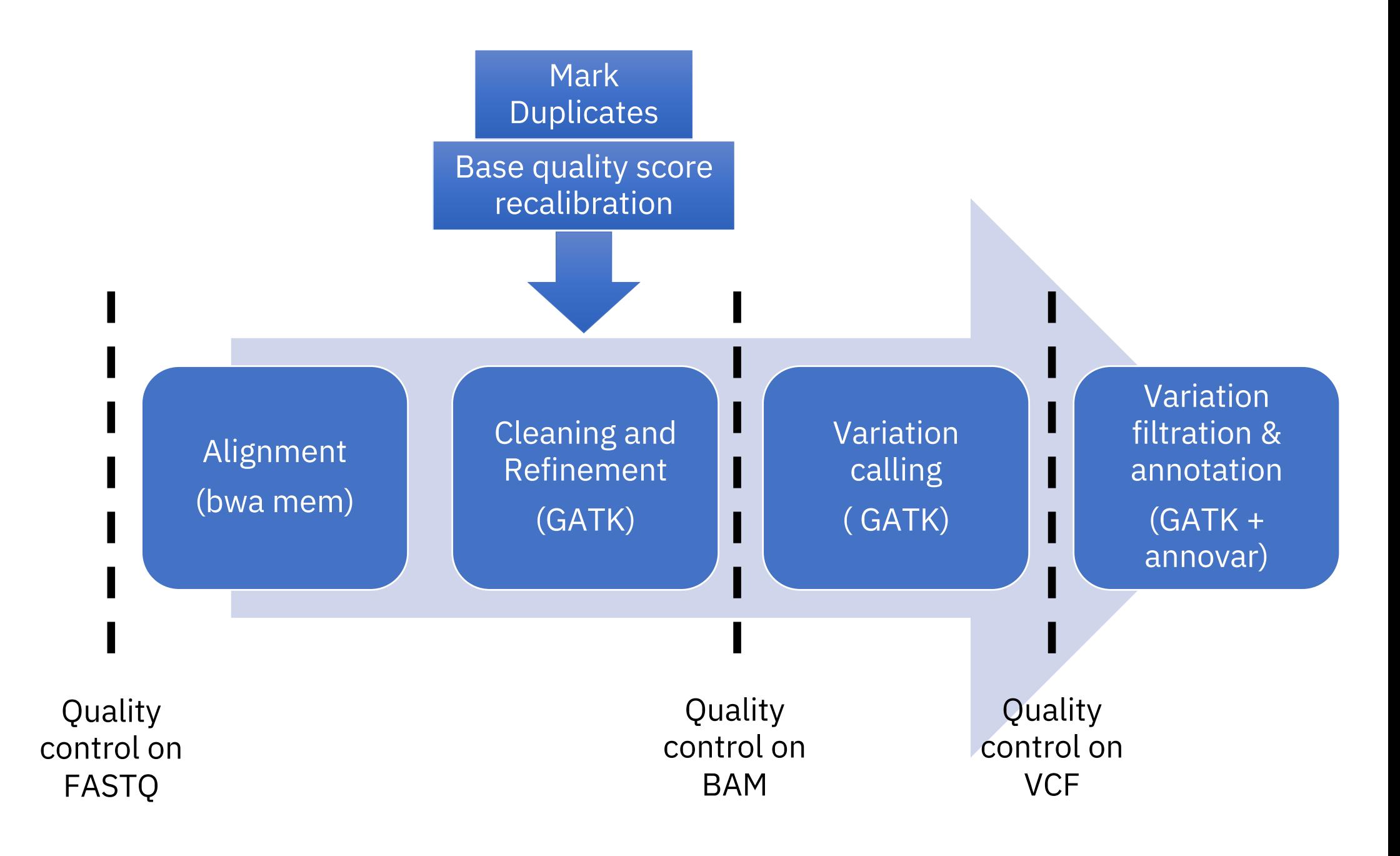

# **Quality control on fastq files (fastqc)**

#### Sequence length distribution

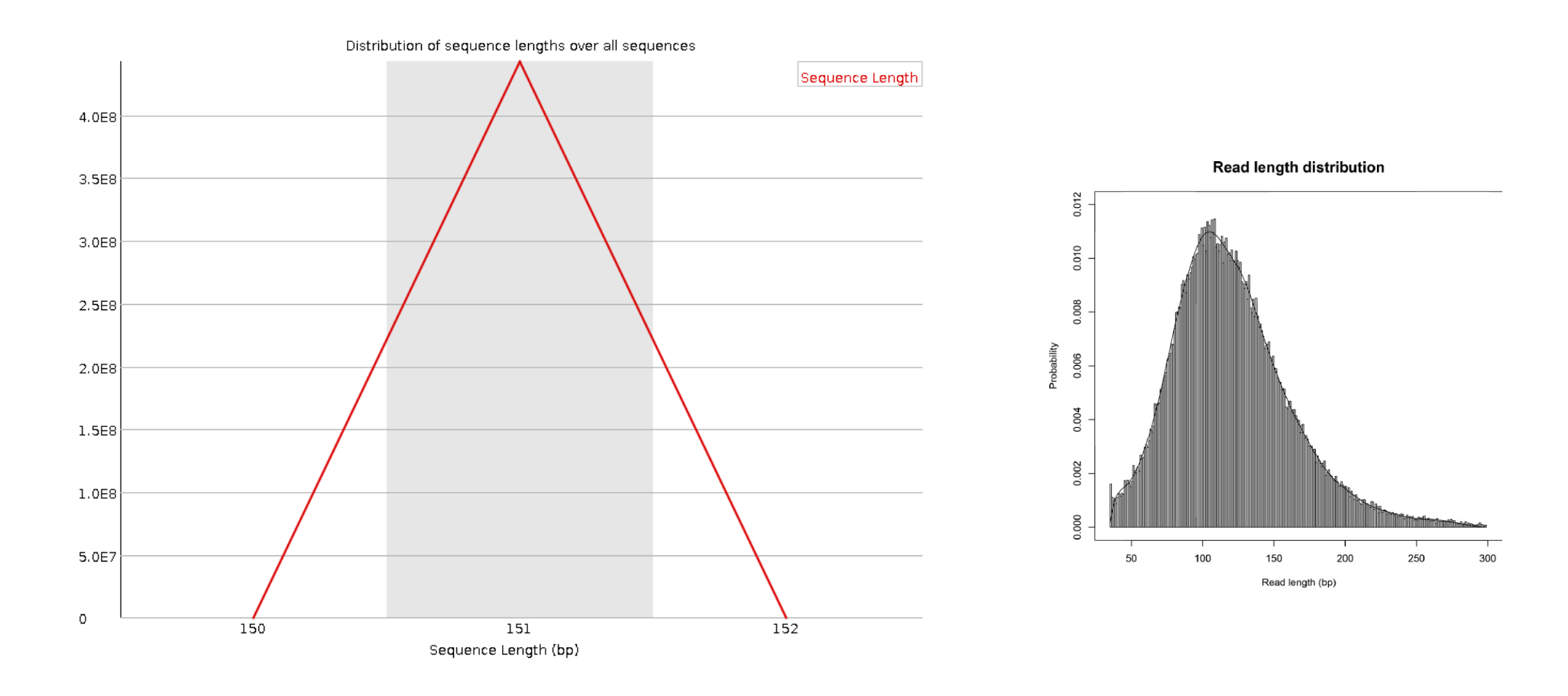

Illumina and Ion Torrent

# **Quality control on fastq files (fastqc)**

Per Base Sequence Quality

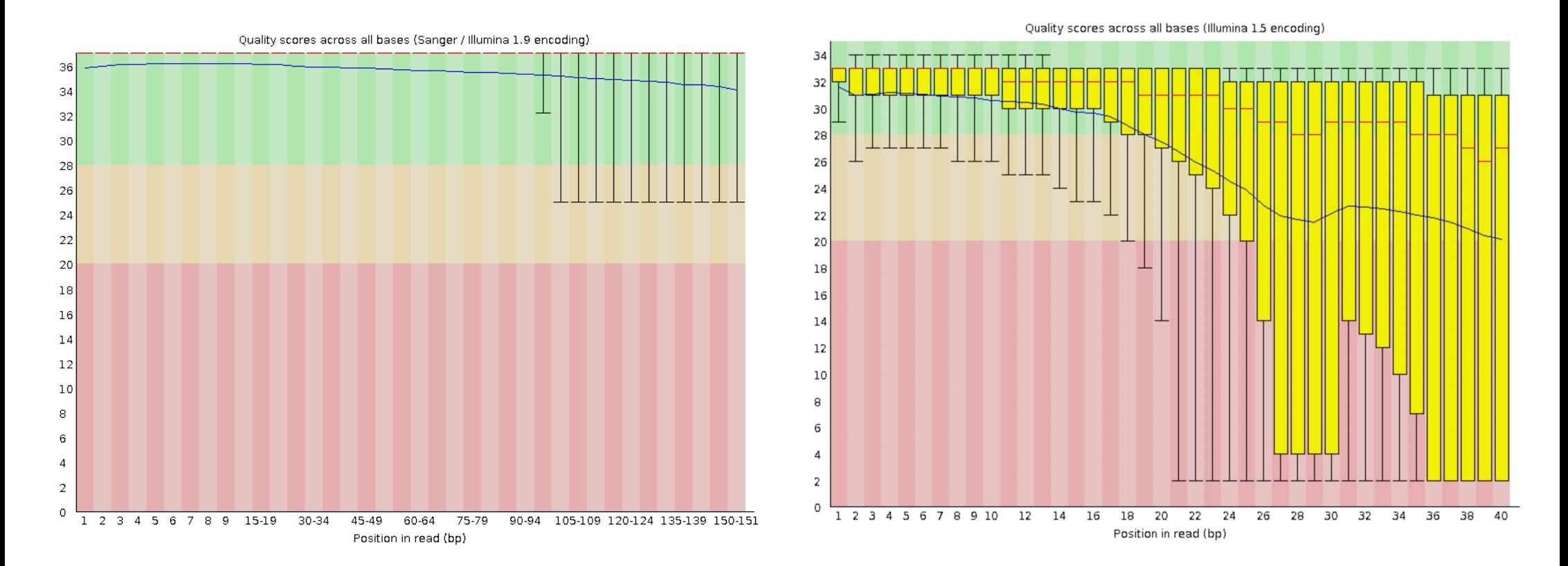

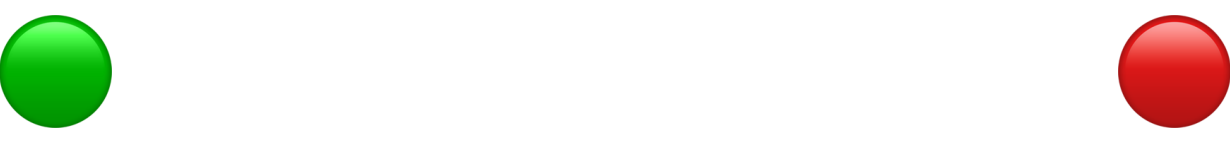

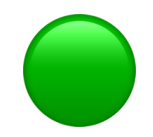

# **Quality control on fastq files (fastqc) – Cont.**

#### Per Base Sequence Content

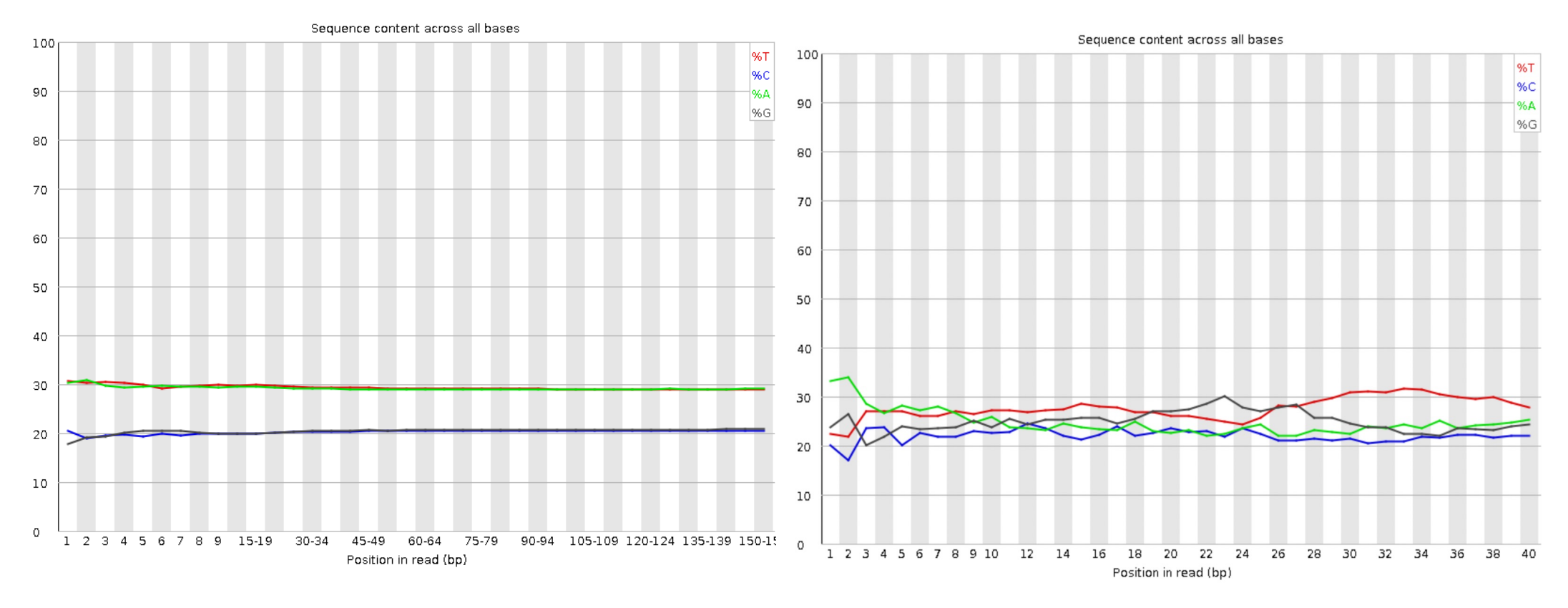

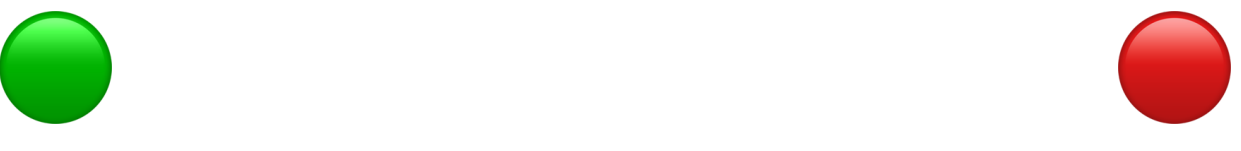

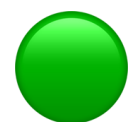

# **Quality control on fastq files (fastqc) – Cont.**

#### Sequence duplication level

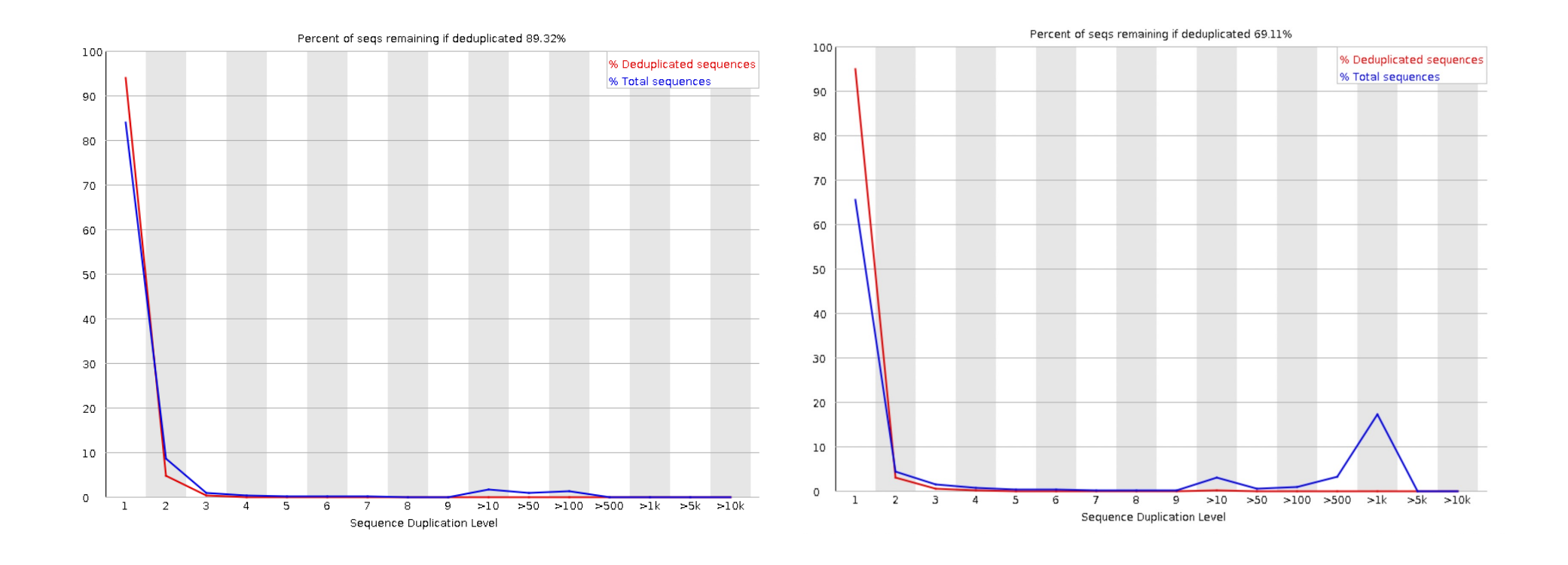

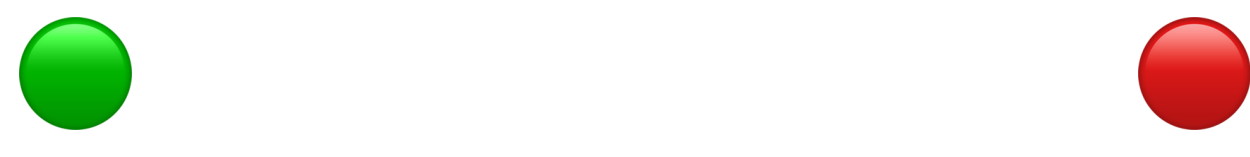

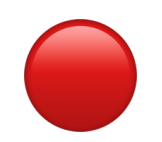

# **Alignment**

Find **genomic locations** (genomic coordinates) of the sequences in a **reference genome**, and writing into a **SAM/BAM/CRAM file**.

#### **Requirements:**

- Short read aligner: bwa-mem2 (mapping DNA sequences against a large reference genome)

- Reference genome (fasta and its index file)
- Fastq file(s)

**Preparation before alignment:** index the reference genome by the aligner bwa-mem2 index human.fasta

# **Alignment – reference genome**

What is a good reference genome:

Because the aligner tries to place the read to a location in the reference genome:

- **It contains all chromosomes**: chromosomes 1–22 (chr1–chr22, **1-22**), X (chrX, **X**), Y (chrY, **Y**) and Mitochondrial (chrM, **MT**).

- **And** *unlocalized sequence:* on a specific chromosome but with unknown order or orientation. Identify by random suffix.

- **And** *unplaced* **sequence:** on an unknown chromosome. Identify by chrU\_ prefix.

**No matter of sizes of the capture, always use the whole genome as the reference genome!**

https://gatk.broadinstitute.org/hc/en-us/articles/360035890711-GRCh37 [hg19-b37-humanG1Kv37-Human-Reference-Discrepancies#humanG1Kv37](https://gatk.broadinstitute.org/hc/en-us/articles/360035890711-GRCh37-hg19-b37-humanG1Kv37-Human-Reference-Discrepancies)

# **Alignment – read group – marker for the reads**

A read group: all the reads derived from the same: library preparation && biological sample && lane && flow cell

Used to not only differentiate samples, but also various technical features associated with artefacts. Can be used to correct errors in downstream analysis, e.g. duplicate marking and base quality score recalibration.

Tags in SAM/BAM/CRAM (connected by tabs, SAM format specification): @RG

- **ID :** Read group identifier
- **LB :** Library
- **PL**: Platform/technology used to produce the reads (Valid values). E.g. ILLUMINA
- CN : Name of sequencing center producing the read
- PU : Platform unit (e.g. flowcell-barcode.lane)
- **SM :** Sample
- DS : Description

DT : Date the run was produced, ISO8601 date or date/time, e.g. 2022-10-24 @RG\tID:NA12878\tLB:NA12878\tPL:ILLUMINA\tPU:BH35C5DSX5.1\tSM:NA12 878

#### **NovaSeq 6000 Flow Cell Configurations**

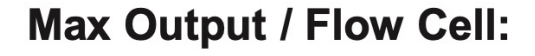

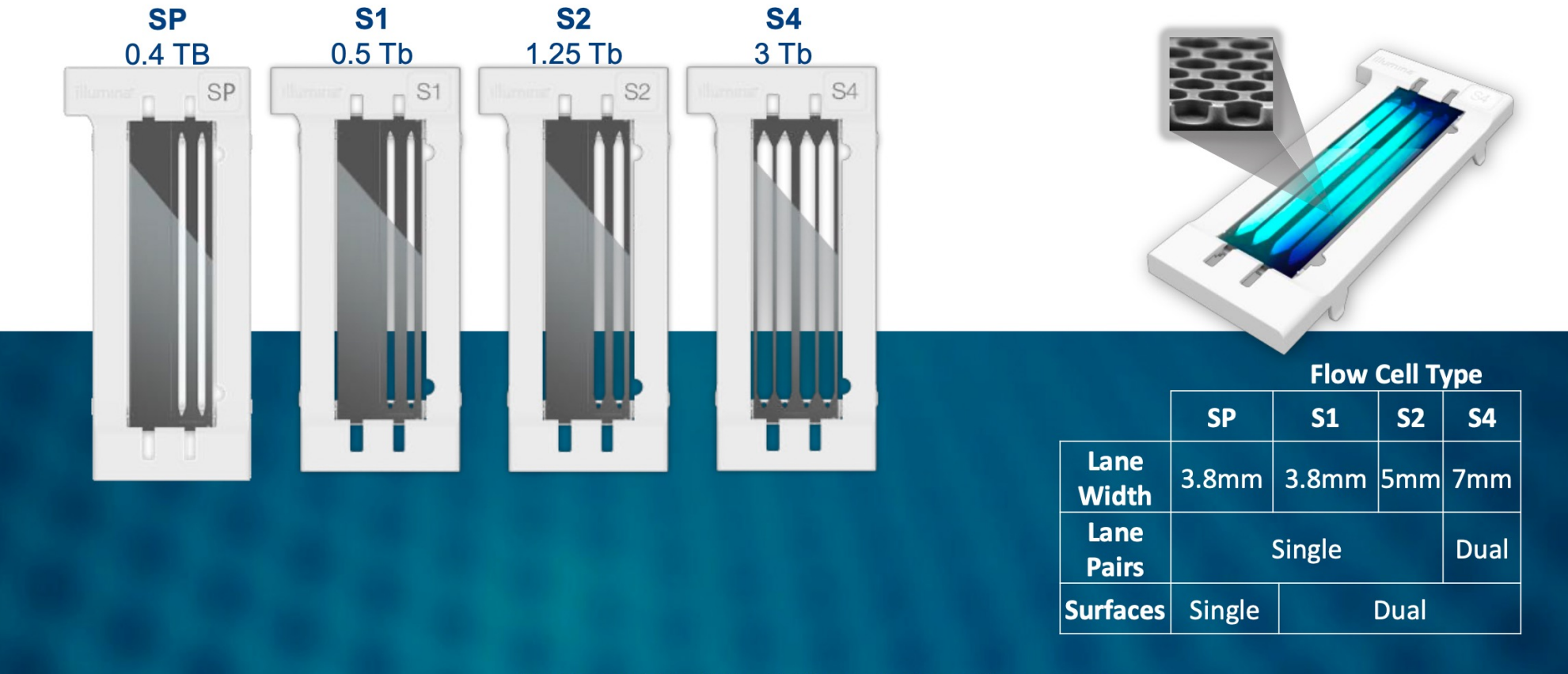

**Patterned Flow Cell** 

For Research Use Only. Not for use in diagnostic procedures.

# **Alignment – result**

**Reads mapped to the unique location:** mapping quality > 0

**Reads not mapped:** unmapped reads, non-human sequences, bad quality bases, big insertion/deletion in the sample

**Reads mapped to the multiple locations equally:** mapping quality = 0, repeats, pseudogenes

## **Alignment – commands**

bwa-mem2 mem  $\frac{1}{4}$  mem is one of the functions in bwa-mem2

 $-R$  'Read group string'  $\setminus$  # read group information

 $-v$  2  $\#$  how much log informaiton print out in the screen, 2 means only show warnings/error

 $-M \$  # Mark shorter split hits as secondary (for Picard compatibility). -t CPUs \ # number of CPUs want to used in the calculation -Y indexed reference genome  $\#$  e.g. human\_g1k\_v37\_decoy.fasta R1 FASTQ R2 FASTQ | \

samtools view  $-\omega$  CPUs  $-Sb - |\ \$  \# convert SAM to BAM file samtools sort  $-\omega$  CPUs  $-\omega$  sorted.bam  $-T$  sorted  $-$  # sort the BAM file by genomic coordinates

samtools index - $\omega$  CPUs sorted.bam  $\#$  index the BAM file

Results will be: sorted.bam and sorted.bam.bai

## **Refinement of alignment – data clean up**

## No perfect world!

- The sample preparation is not perfect Mark duplicates
- The sequencer is not perfect Mark duplicates, BQSR
- The aligner is not perfect re-assembly in variant caller

## **Overview of variant calling**

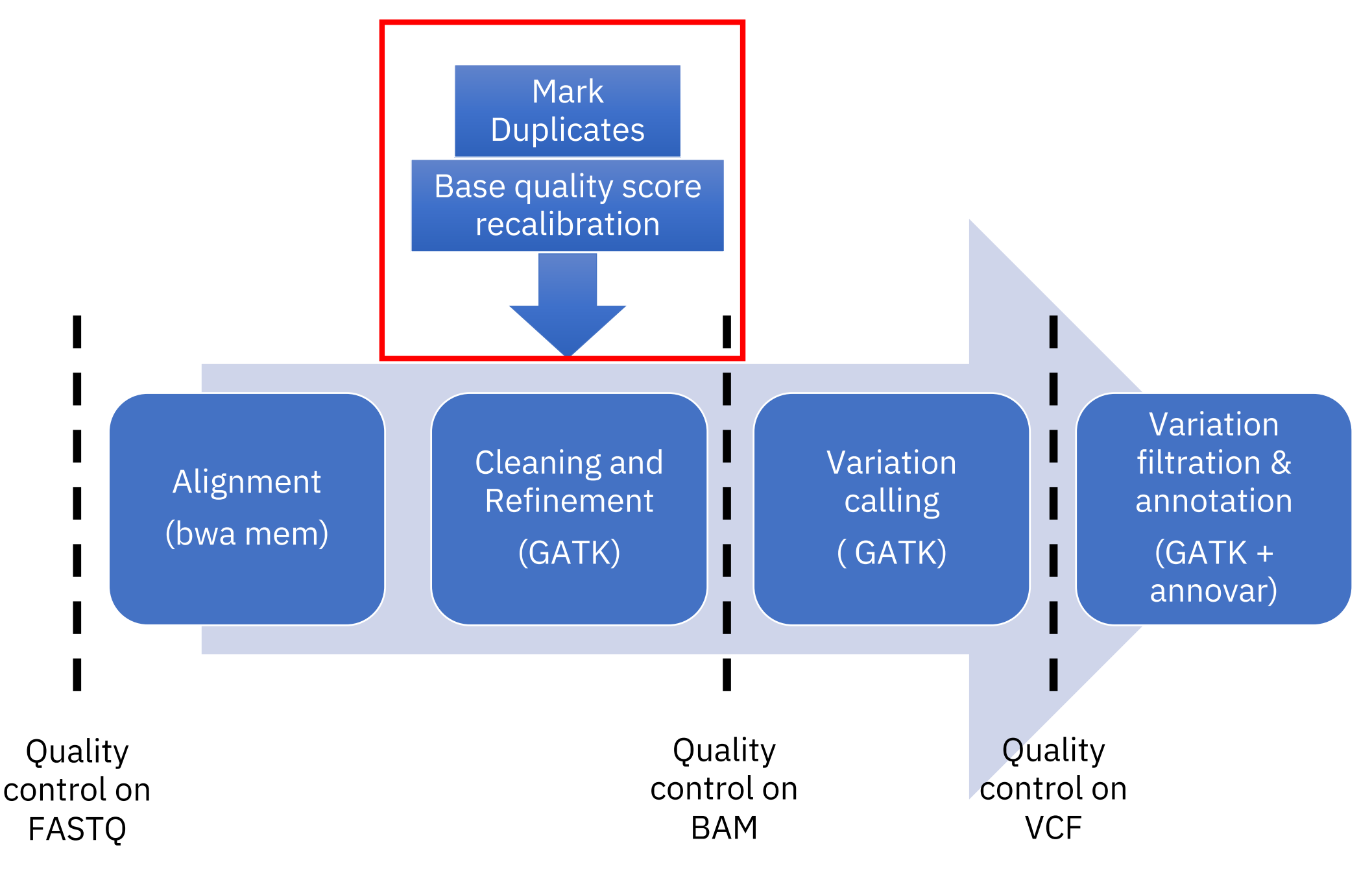

# **Refinement of alignment – Duplicates**

- 1. Shatter genomic DNA, e.g. with a sonicator.
- Ligate adapters to both ends of the fragments.  $2^{1}$
- 3. PCR amplify the fragments with adapters
- Create an oil-water emulsion of micrometer beads and DNA molecules (for Roche or Ion Torrent technologies) or spread DNA molecules across flowcells (for Illumina technology). Goal is to get exactly one DNA molecule per bead or per flowcell lawn of primers. This depends purely on probability, based on the concentration of DNA
- 5. Use bridge PCR to amplify the single molecule on each bead or each lawn so that you can get a strong enough signal (whether light or pH) to detect. Usually this requires several hundred or low thousands of molecules.
- 6. Sequence by synthesis of complementary strand: pyrosequencing (Roche), reversible terminator chemistry (Illumina), or ion semiconductor (Ion Torrent).

# **Refinement of alignment – Duplicates**

Originating from a single fragment of DNA, but recognized as two reads in the sequencing - PCR duplicates, Optical duplicates

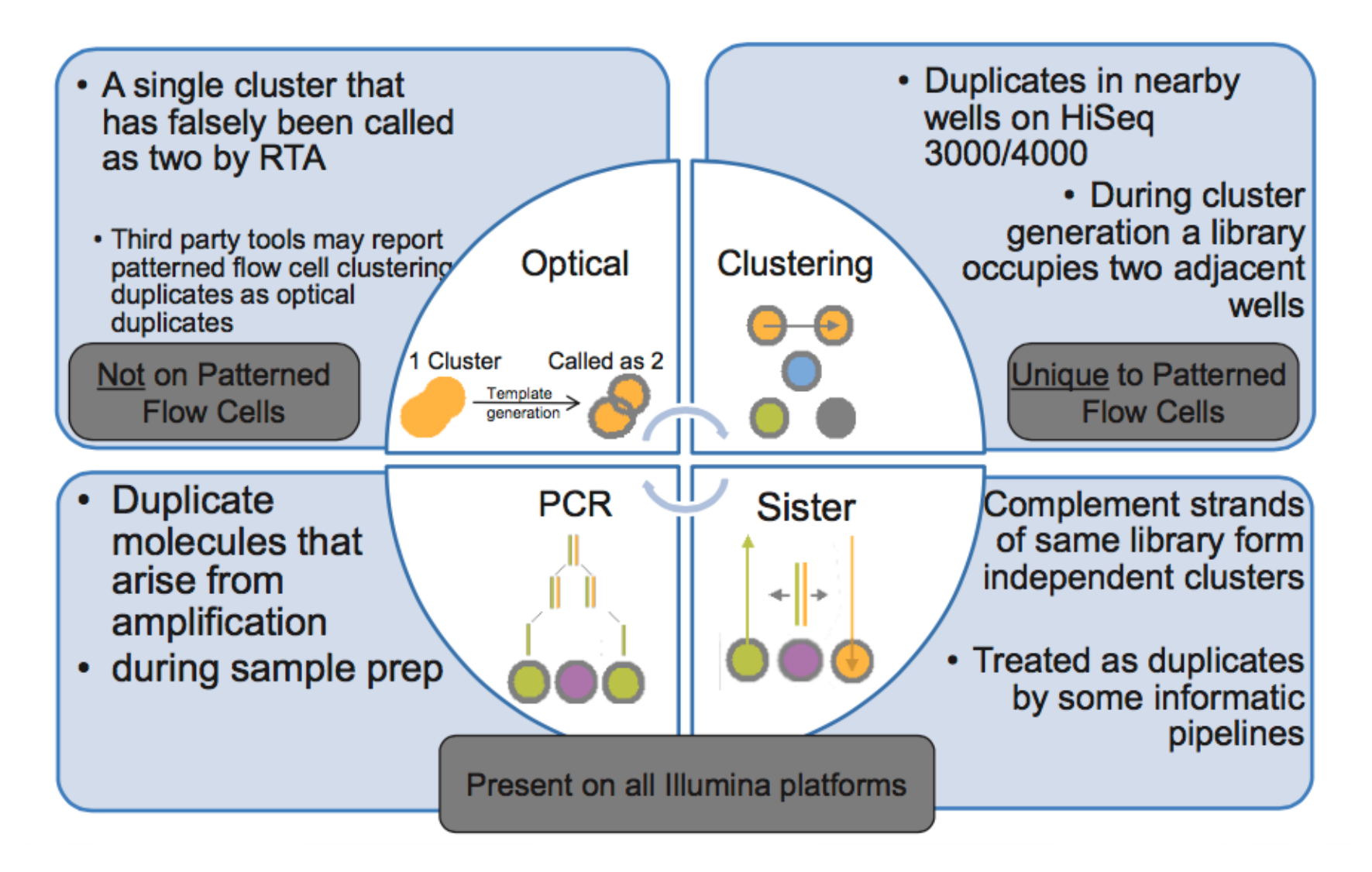

# **Refinement of alignment – Duplicates - algorithm**

Duplicated reads could create fake coverage, which create false variants

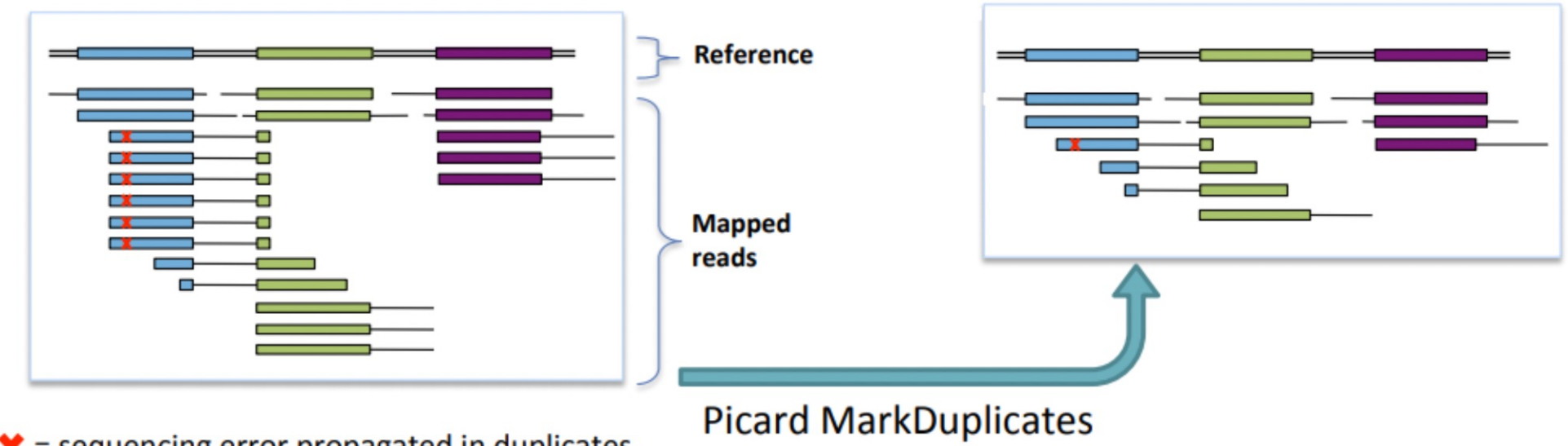

 $\mathbf{\times}$  = sequencing error propagated in duplicates

By comparing sequences in the 5 prime positions of both reads and read-pairs in a SAM/BAM file.

The tool differentiates the primary and duplicate reads using an algorithm that ranks reads by the sums of their base-quality scores.

main output is a new SAM or BAM file, Duplicates are marked with the hexadecimal value of 0x0400, which corresponds to a decimal value of 1024.

## **Refinement of alignment – Duplicates - command**

gatk MarkDuplicates \

- -INPUT \${input\_file}.bam \
- -OUTPUT "\${output\_file}.bam" \
- -METRICS\_FILE "\${output\_file}.markduplicates.metrics" \
- -CREATE\_INDEX true \
- -CREATE\_MD5\_FILE true \
- -VALIDATION\_STRINGENCY STRICT

# **Refinement of alignment – Base Quality Score Recalibration**

Base quality score (in fastq file): tell how much we can trust the base said by the sequencer. It is important for variant calling.

However, there is systematic (non-random) technical error from sequencer, leading to over- or under-estimated base quality scores in the data.

#### **Steps:**

**BaseRecalibrator** divided bases into bins based on the following features:

- read group
- quality score from the sequencer
- machine cycle
- current base + previous base (dinucleotide)

and calculate error rate by  $(\# \text{ mismatches} + 1) / (\# \text{ bases} + 2)$  per bin. The known variants will not be counted as mismatches.

**ApplyBQSR** adjust each base's score based on which bins it falls in.

## **Refinement of alignment – BQSR – command 1**

gatk BaseRecalibrator \

- $-I$  \${input file}.bam \
- -R \${reference} \
- -L calling\_region.interval\_list \
- --known-sites \${dbsnp\_data} \
- --known-sites 1000G\_phase1.indels.b37.vcf \
- --known-sites Mills\_and\_1000G\_gold\_standard.indels.b37.vcf \
- -O \${output\_file}.recal\_data.table

## **Refinement of alignment – BQSR – command 2**

gatk ApplyBQSR \

- $-I \$ \${input file}.bam \
- -R \${reference} \
- --bqsr-recal-file \${output\_file}.recal\_data.table \
- --create-output-bam-md5 true \
- -O \${output\_file}.bam

With --emit-original-quals, the original base quality score is stored under OQ tag in the bam file.

## **What steps needed for which sequencing**

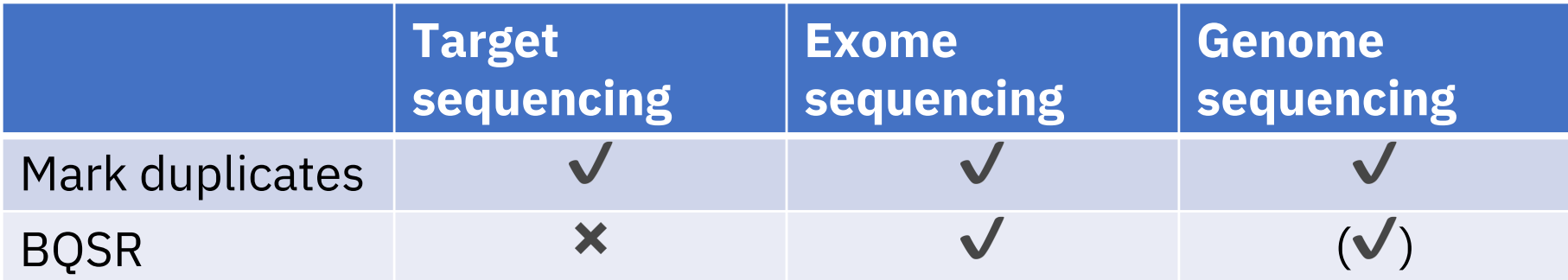

## **SAM/BAM file format**

Headers

**First Record** 

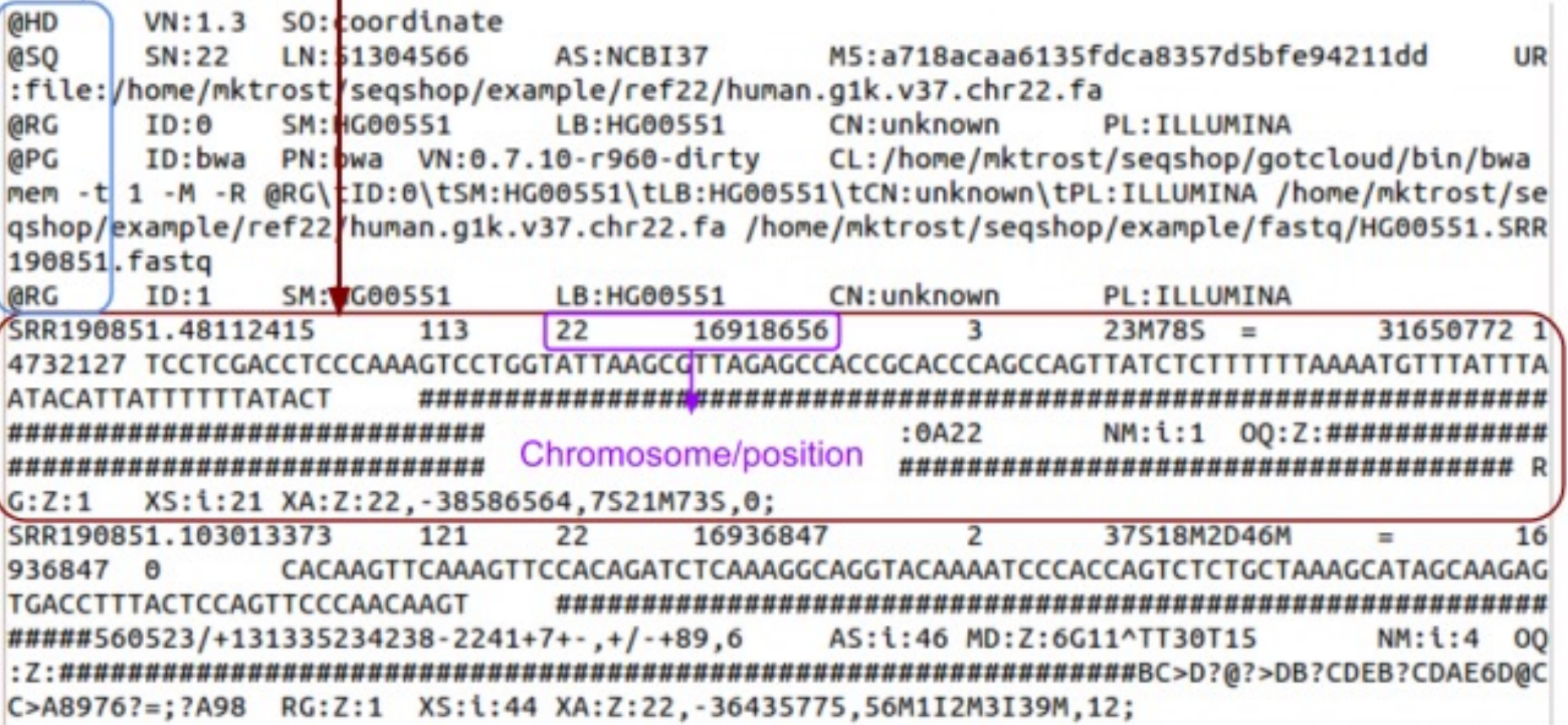

FLAG (nr. 2): 4 (unmapped reads), 1024 (duplicated reads)

## **Exercise I**

#### **Download IGV (Integrative Genomics Viewer):**

https://software.broadinstitute.org/software/igv/download

#### **Download the BAM files to view in IGV:**

<https://bit.ly/3z0hIuN>

- Folder structures of the exercise
- Running the first two scripts to do alignment, refinement of alignment and quality control on the bam file
- View the bam file in IGV on duplicates, read pairs, reads mapped to multiple locations (click the reads, base, 7:6,021,962-6,023,036, view as pairs, variants 1:17,380,476-17,380,516 (SNP), 2:48,032,854- 48,032,893(deletion), 11:108,151,687-108,151,726(insertion))

# **Quality Control on the BAM file**

- **How many reads well mapped to the reference genome** Adaptors Sequences not from the species you sequence
- **The length of the DNA fragment in the sample preparation (insert size)**

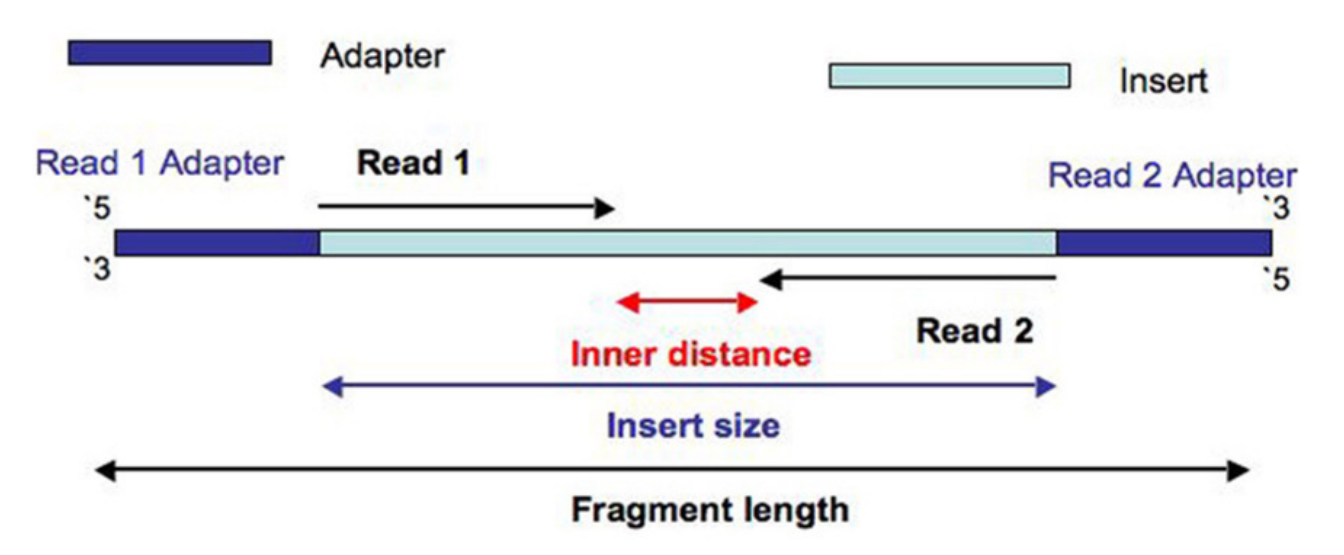

- **How many reads mapped on each genomic position (coverage)** Median coverage, percentage of 10X, percentage of 20X, coverage uneveness

# **Quality Control on the BAM – Supported interval list format**

#### **.interval\_list, 1-based**

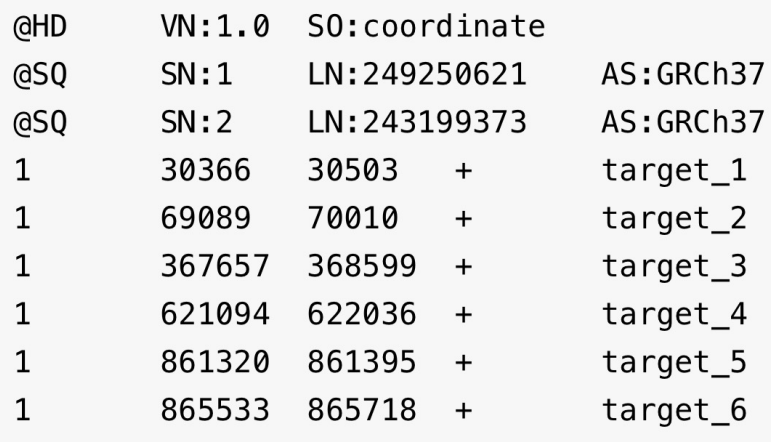

UR:http://www.broadinstitute.org/ftp/pub/seq UR:http://www.broadinstitute.org/ftp/pub/seq

#### **.list or .intervals, 1-based**

<chr>:<start>-<end>

#### **.bed, 0-based**

<chr>\t<start>\t<end>

#### **.vcf, 1-based**

Together with –ip 100, regions with 100 bp on each side of the variant

# **Quality Control on the BAM – CollectAlignmentSummaryMetrics**

```
gatk CollectAlignmentSummaryMetrics \
```

```
R=${reference} \
```

```
I=${bam file} \
```

```
O=CollectAlignmentSummaryMetrics.txt \
```

```
MAX_INSERT_SIZE=600 # used to define chimeras
```
Important results:

```
•Total number of reads (total, no exclusions)
```
- •High quality aligned PF reads (high quality  $==$  mapping quality  $>= 20$ )
- •High quality aligned PF Q20 bases (subset of above where base quality >= 20) •Reads aligned in pairs (vs. reads aligned with mate unaligned/not present)

Metrics are written for the first read of a pair, the second read, and combined for the pair.

# **Quality Control on the BAM file – CollectInsertSizeMetrics**

gatk CollectInsertSizeMetrics \

R=\${reference} \

 $I=\frac{2}{\pi}\{input_file\}.$ bam \

O=CollectInsertSizeMetrics.txt \

HISTOGRAM\_FILE=CollectInsertSizeMetrics-histogram.pdf

Important results:

- MEDIAN INSERT SIZE
- MEDIAN\_ABSOLUTE\_DEVIATION

# **Quality Control on the BAM file – HsMetrics**

**For capture sequencing samples (Find out the efficiency of the capture kit):** gatk **CollectHsMetrics** \

R=\${reference} \

 $I=\frac{1}{2}$ {input\_file}.bam \

O=CollectHsMetrics.txt \

BAIT\_INTERVALS=\${bait\_list} \

TARGET\_INTERVALS=\${target\_list} \

PER\_TARGET\_COVERAGE=CollectHsMetrics-per-target-coverage.txt

**For whole genome sequencing samples:**

gatk **CollectWgsMetrics** \

R=\${reference}

I=\${input\_file}.bam\

O=collect\_wgs\_metrics.txt

# **Quality Control on the BAM file – HsMetrics**

**BAIT\_DESIGN\_EFFICIENCY:** TARGET/BAIT, 1 indicates a perfect design **OFF\_BAIT\_BASES:** the number of PF\_BASES\_ALIGNED that are mapped away from any baited region.

**MEDIAN\_TARGET\_COVERAGE:** The median coverage of a target region.

**PCT\_USABLE\_BASES\_ON\_BAIT/TARGET:** The number of aligned, de-

duped, on-bait/target bases out of the PF bases available.

**PCT\_EXC\_DUPE/MAPQ/BASEQ/OVERLAP/OFF\_TARGET:** percentage of

reads excluded from the coverage calculation because of different reasons **PCT\_TARGET\_BASES\_10X/20X:** The fraction of all target bases achieving 10X/20x or greater coverage.

## **Quality Control on the BAM file – Coverage problems**

- Median coverage is low, reason: The number of reads from sequencing is low, High duplication rate, High level of unmapped reads
- The coverage is not even, you will see: The number of reads from sequencing is probably OK, the median coverage is also OK, Percentage of positions covered by more than 10 reads: bad Percentage of positions covered by more than 20 reads: bad

## **Variant calling – germline variants VS somatic variants**

**Variant calling** is the process by which we identify variants from sequence data.

**Germline variants:** in all cells, for diploid, heterozygosity (Aa) allele ratio should be 50%.

**Somatic variants:** only in certain cells, heterozygosity (Aa) allele ratio could be very low depends on whether you pick up the right tissue.

## **Germline Variant Calling**

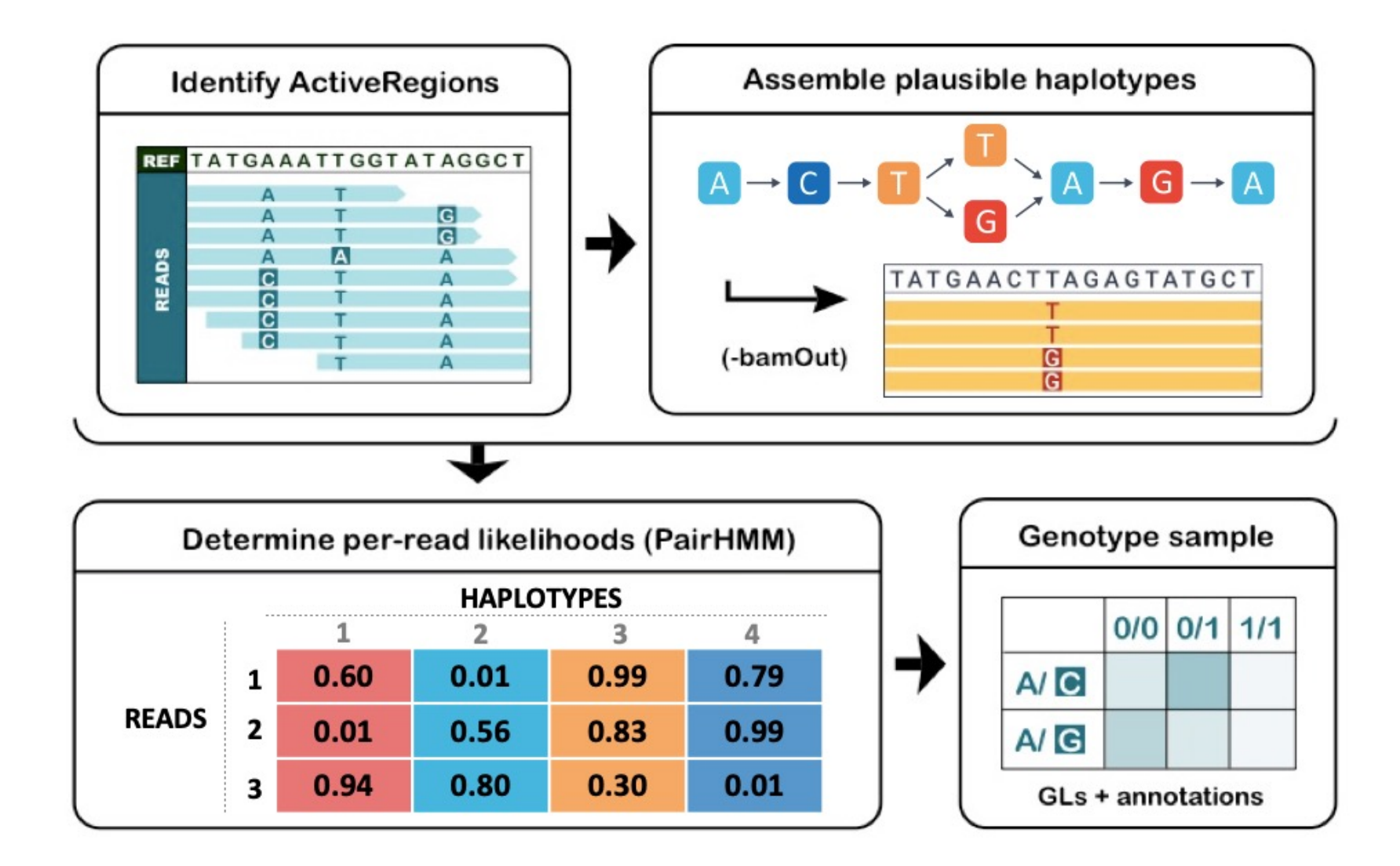

## **Germline Variant Calling - command**

```
gatk HaplotypeCaller \
```

```
-R ${reference} \
```

```
-I \${input file}.bam \
```

```
--max-alternate-alleles 3 \ # number of alt to the
```
#### genotyper

 $--$ read-filter OverclippedReadFilter \ # too short after soft-clipping

- $-dbsnp \$ \${dbsnp} \
- --emit-ref-confidence GVCF \
- -L \${intervals} \
- -O \${output file}.g.vcf.gz # Genomic Variant Call Format

## **Germline Variant Calling - command**

gatk GenotypeGVCFs \

-R \${reference} \

- --variant \${output\_file}.g.vcf.gz \
- --dbsnp \${dbsnp} \

-O \${output\_file}.raw.vcf.gz

#### **VCF file format**

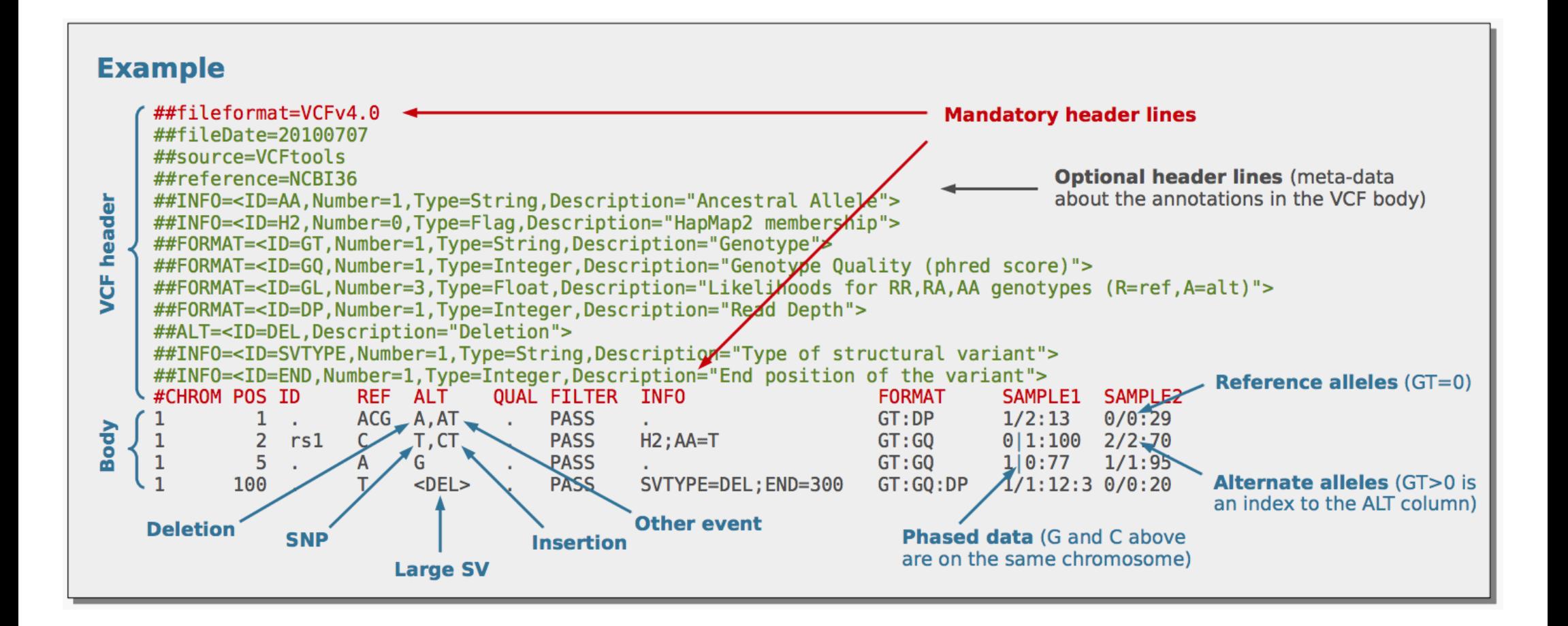

## **GVCF - Genomic Variant Call Format**

Basically, the same format with the VCF format, but with information on all sites, no matter whether there is a variant. It is used for joint variant calling.

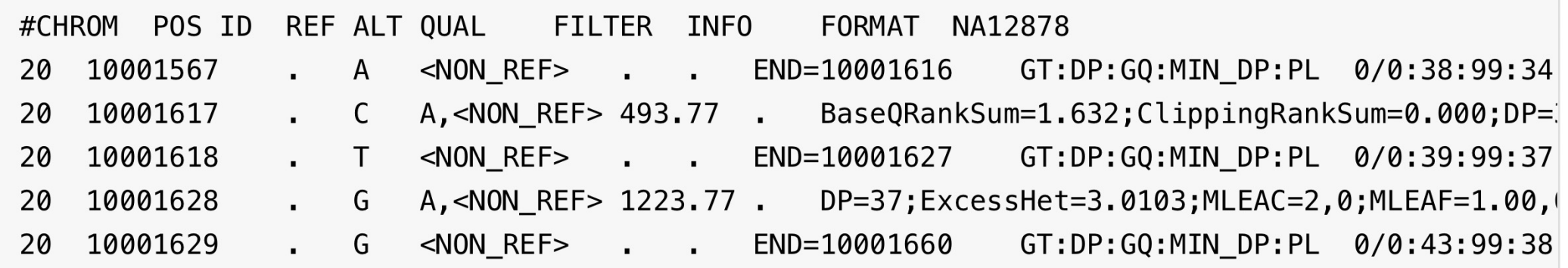

## **Quality Control on the VCF file**

#### **Whether there are too many false positive variants**

- **ti/tv ratio** (transition/tranversion ratio): exome 3.0, genome 2.0 Transition: purine to purine or pyrimidine to pyrimidine, A<->G or C<->T Tranversion: purine to pyrimidine or vice versa, A<->C or G<->T
- **Number of variants** : exome (35000 55000), genome (4.7 M)
- **Contamination:** whether there are other human sequences in the sample (het: allele ratio < 0.25 or >0.75)
- **SNP fingerprinting tests:** check whether there are sample swaps

# **Variant Quality Filtration – hard filtering and soft filtering**

**Hard-filtering** consists of choosing specific thresholds for one or more annotations and throwing out any variants that have annotation values above or below the set thresholds. Limiting but possible on small set of variants. – used for target or exome sequencing data

**Soft-filtering**: uses machine-learning algorithms to learn from the data what are the annotation profiles of good variants (true positives) and of bad variants (false positives) in a particular dataset. - Variant quality score recalibration (VQSR) - requires a large number of variants and well-curated known variant resources.

**Hard - filtering**

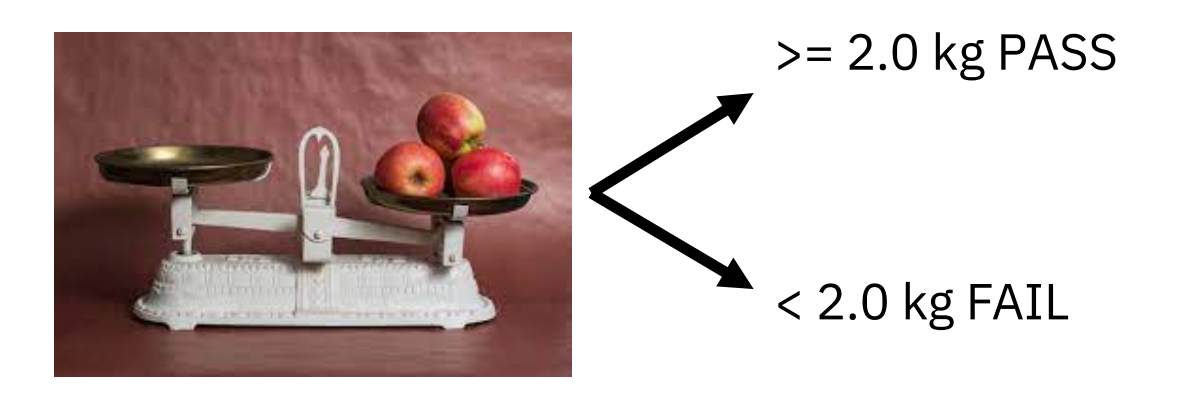

**Soft - filtering**

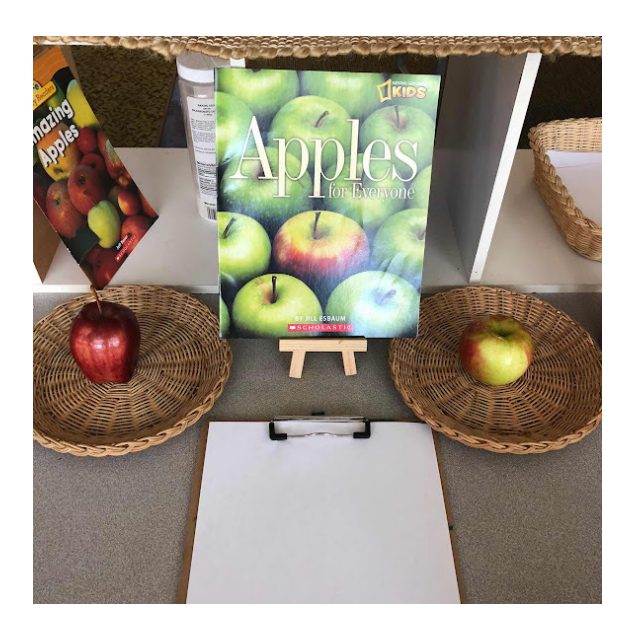

## **Variant Quality Filtration**

Little different for the features and thresholds used for SNPs and Indels.

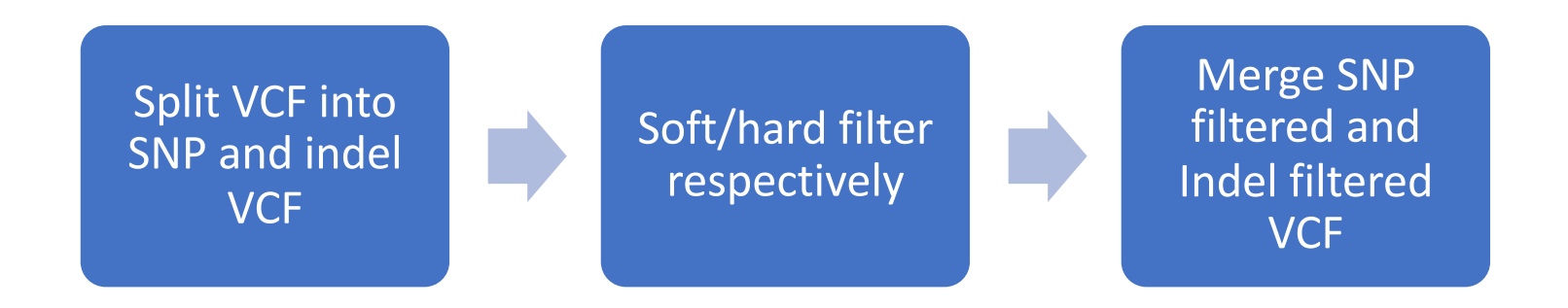

#### GATK: SelectVariants GATK: MergeVcfs

## **Variant Quality Filtration – hard filtering**

One of the most helpful ways to approach hard-filtering is to visualize the distribution of annotation values for a truth set called using a particular pipeline.

Quality, strand bias, mapping quality, base position

Several features could be consider:

**QualByDepth (QD):** QUAL/ the unfiltered depth of non-hom-ref samples. normalized the variant. **FisherStrand (FS):** the Phred-scaled probability that there is strand bias at the site.

**StrandOddsRatio (SOR):** another way to estimate strand bias using a test similar to the symmetric odds ratio test.

**RMSMappingQuality (MQ):** the root mean square mapping quality over all the reads at the site. **MappingQualityRankSumTest (MQRankSum):** It compares the mapping qualities of the reads supporting the reference allele and the alternate allele. A positive value means the mapping qualities of the reads supporting the alternate allele are higher than those supporting the reference allele; a negative value indicates the mapping qualities of the reference allele are higher than those supporting the alternate allele.

**ReadPosRankSumTest (ReadPosRankSum):** It compares whether the positions of the reference and alternate alleles are different within the reads.

 $\mathbf{1}$ 17359676 rs1022580  $\mathsf{C}$  $\mathsf{A}$ 8569.06. AC=2;AF=1.00;AN=2;DB;DP=303;ExcessHet=0.0000;FS=0.0 00: MLEAC=2: MLEAF=1.00: MQ=60.00: QD=29.05: SOR=1.358 GT:AD:DP:GQ:PL 1/1:0.295:295:99:8583.881.0

 $\mathbf 1$ 17380497 rs2746462 G  $T$ 11539.06 AC=2;AF=1.00;AN=2;DB;DP=450;ExcessHet=0.000 0; FS=0.000; MLEAC=2; MLEAF=1.00; MQ=60.00; QD=26.11; SOR=0.711 GT:AD:DP:GQ:PL 1/1:0,442:442:99:11553,1307,0

45796269 rs3219493 G  $\mathbf{C}$ 11072.06 AC=2:AF=1.00:AN=2:DB:DP=410:ExcessHet=0.000  $\mathbf 1$ 0; FS=0.000; MLEAC=2; MLEAF=1.00; MQ=60.00; QD=27.14; SOR=0.796 GT:AD:DP:GQ:PL 1/1:0,408:408:99:11086,1219,0

 $\mathbf{C}$ 6354.64.  $AC=1$ ;  $AF=0.500$ ;  $AN=2$ ;  $BaseQRankSum=0.818$ ;  $DB$ ;  $DP=597$ ;  $Exc$  $\mathbf{1}$ 45797505 rs3219489 G essHet=0.0000;FS=0.521;MLEAC=1;MLEAF=0.500;MQ=60.00;MQRankSum=0.00;QD=11.13;ReadPosRankSum=0.303;SOR=0.769 GT:AD:DP:GQ:PL 0/1:281, 290:571:99:6362.0.6018

18604.06  $\mathbf{1}$ 45798555 rs3219487  $T$  $\mathbf{C}$ AC=2:AF=1.00:AN=2:DB:DP=697:ExcessHet=0.000 0; FS=0.000; MLEAC=2; MLEAF=1.00; MQ=60.00; QD=27.40; SOR=0.875 GT:AD:DP:GQ:PL 1/1:0,679:679:99:18618,2027,0

4754.64. 183086757 AC=1:AF=0.500:AN=2:BaseQRankSum=-9.380e-01:DB:DP=52  $\mathbf{1}$ rs2296292  $\mathsf{A}$  $\mathbf{C}$ 9;ExcessHet=0.0000;FS=0.000;MLEAC=1;MLEAF=0.500;MQ=60.00;MQRankSum=0.00;QD=9.16;ReadPosRankSum=1.08;SOR=0.707  $GT:AD:$ 

3278.64. 30381505 rs1137288  $\mathbf C$ AC=1;AF=0.500;AN=2;BaseQRankSum=0.671;DB;DP=362;Exc  $\mathbf{2}$  $\mathsf{T}$ essHet=0.0000;FS=1.251;MLEAC=1;MLEAF=0.500;MQ=60.00;MQRankSum=0.00;QD=9.08;ReadPosRankSum=1.56;SOR=0.786 GT:AD:DP:GQ:PL  $0/1:206, 155:361:99:3286, 0, 4598$ 

 $\mathbf{2}$ 47601106 rs1126497  $\mathsf{T}$ C 4930.64. AC=1;AF=0.500;AN=2;BaseQRankSum=-7.860e-01;DB;DP=54 8;ExcessHet=0.0000;FS=1.106;MLEAC=1;MLEAF=0.500;MQ=60.00;MQRankSum=0.00;QD=9.20;ReadPosRankSum=0.268;SOR=0.694 GT:AD: 

2189.64. 47601257 AC=1;AF=0.500;AN=2;BaseQRankSum=0.076;DB;DP=253;Exc  $\mathbf{2}$ rs4399765  $\mathsf{T}$ C essHet=0.0000;FS=1.000;MLEAC=1;MLEAF=0.500;MQ=60.00;MQRankSum=0.00;QD=8.97;ReadPosRankSum=-1.461e+00;SOR=0.764  $GT:AD:$ 

519.60. AC=1;AF=0.500;AN=2;BaseQRankSum=1.26;DB;DP=392;Exce 47635523 rs201372136 CT C 2 ssHet=0.0000;FS=0.488;MLEAC=1;MLEAF=0.500;MQ=60.00;MQRankSum=0.00;QD=1.57;ReadPosRankSum=1.23;SOR=0.640  $GT:AD:DP:GQ:PL$ 0/1:281,50:356:99:527,0,5535

TAAAAAAAAAA 68.60 AC=1;AF=0.500;AN=2;DP=20;ExcessHet=0.0000;FS=0.000; 2 47641559 T. MLEAC=1; MLEAF=0.500; MQ=60.00; MQRankSum=0.00; QD=17.15; SOR=0.916 

## **Variant Quality annotation – hard filtering - command**

gatk VariantFiltration \

-R \${reference} \

--variant \${output\_file}.raw.snp/indel.vcf.gz \

 $--filter-expression$  "QD < 2.0"  $--filter$ -name "QD\_failed" \

 $--filter-expression$  "FS > 60.0"  $--filter$ -name "FS failed" \

......

-O "variants.\${mode}.filtered.vcf"

## **Variant Quality annotation – soft filtering (VQSR)**

Steps:

#### - **VariantRecalibrator builds the model(s)**

This model attempts to describe the relationship between variant annotations (e.g. QD, MQ and ReadPosRankSum) and the probability that a variant is a true genetic variant versus a sequencing or data processing artifact.

#### - **ApplyVQSR applies a filtering threshold**

This adaptive error model can then be applied to both known and novel variation discovered in the call set of interest to evaluate the probability that each call is real. The result is a score called the VQSLOD that gets added to the INFO field of each variant. This score is the log odds of being a true variant versus being false under the trained Gaussian mixture model.

# **Variant Quality annotation – soft filtering - command**

```
gatk VariantRecalibrator \
```

```
-R ${reference} \
```

```
--variant ${output_file}.raw.snp/indel.vcf.gz \
```

```
--resource:hapmap,known=false,training=true,truth=true,prior=15.0
${hapmap_ressource} \
```

```
...... (other resources)
```

```
-an QD \setminus
```

```
-an MQRankSum \
```

```
-an ReadPosRankSum \
```

```
...... (other features)
```

```
-tranche 100.0 -tranche 99.5 -tranche 99.0 -tranche 90.0 \
```

```
-O ${output_file}.vqsr.output.recal \
```

```
--tranches-file ${output_file}.vqsr.output.tranches \
```

```
--rscript-file ${output_file}.vqsr.output.plots.R \
```
--mode SNP/INDEL

## **Variant Quality annotation – soft filtering - command**

- gatk ApplyVQSR \
- -R \${reference} \
- --variant \${output\_file}.raw.snp/indel.vcf.gz \
- $-0$  variants.snp/indel.filtered.vcf \
- --truth-sensitivity-filter-level 99.0 \
- --tranches-file \${output file}.vqsr.output.tranches \
- --recal-file \${output\_file}.vqsr.output.recal \
- --mode SNP/INDEL

# **Exercise II**

- Running the 03,04,05 scripts to do bam quality control, variant calling and variant filtration
- Find PCT\_PF\_READS\_ALIGNED in

NA12878F.CollectAlignmentSummaryMetrics.easy.txt

- Find MEDIAN\_INSERT\_SIZE, MEDIAN\_ABSOLUTE\_DEVIATION in NA12878F.CollectInsertSizeMetrics.easy.txt
- Find BAIT\_DESIGN\_EFFICIENCY, OFF\_BAIT\_BASES , MEDIAN\_TARGET\_COVERAGE, PCT\_TARGET\_BASES\_10X, PCT\_TARGET\_BASES\_20X in NA12878F.CollectHsMetrics.easy.txt
- Find how many variants in 04 variantfiltration/NA12878F.final.vcf (grep –v '^#' NA12878F.final.vcf|wc -l)
- Find how many PASS variants in 04\_variantfiltration/ NA12878F.final.vcf (grep 'PASS' NA12878F.final.vcf|wc -l)

## **Variant Functional annotation – Annovar - Consequence**

A tool (written with perl) with providing different data source.

#### **Gene based annotations:**

#### **Where are the variants:**

exonic = splicing > ncRNA > UTR5/UTR3 > intronic > upstream/downstream (1kb) > intergenic

#### **What are the consequence of the variants:**

frameshift insertion > frameshift deletion > frameshift block substitution > stopgain > stoploss > nonframeshift insertion > nonframeshift deletion > nonframeshift block substitution > nonsynonymous SNV > synonymous SNV > unknown

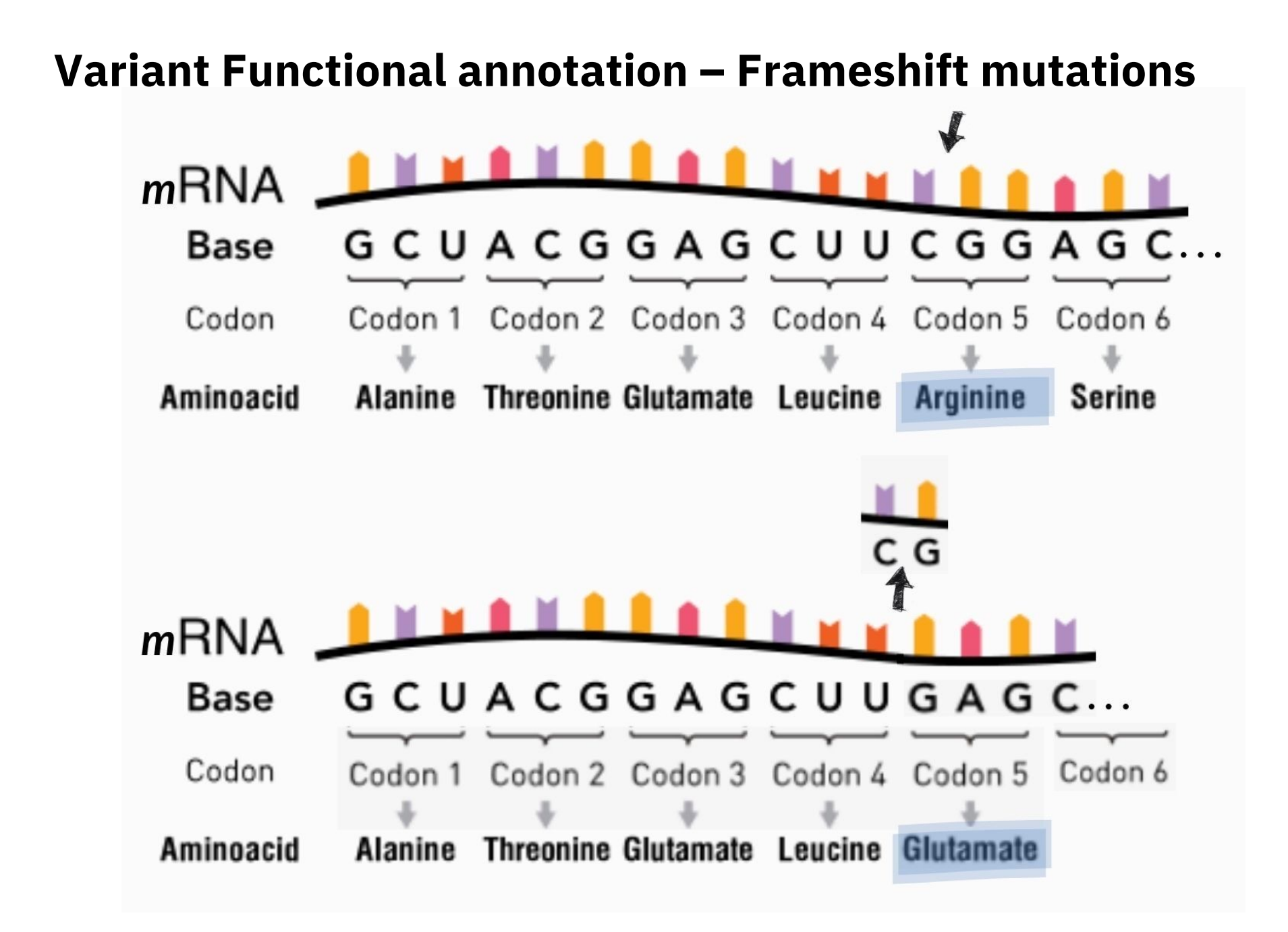

## **Variant Functional annotation – nonsynonymous mutations**

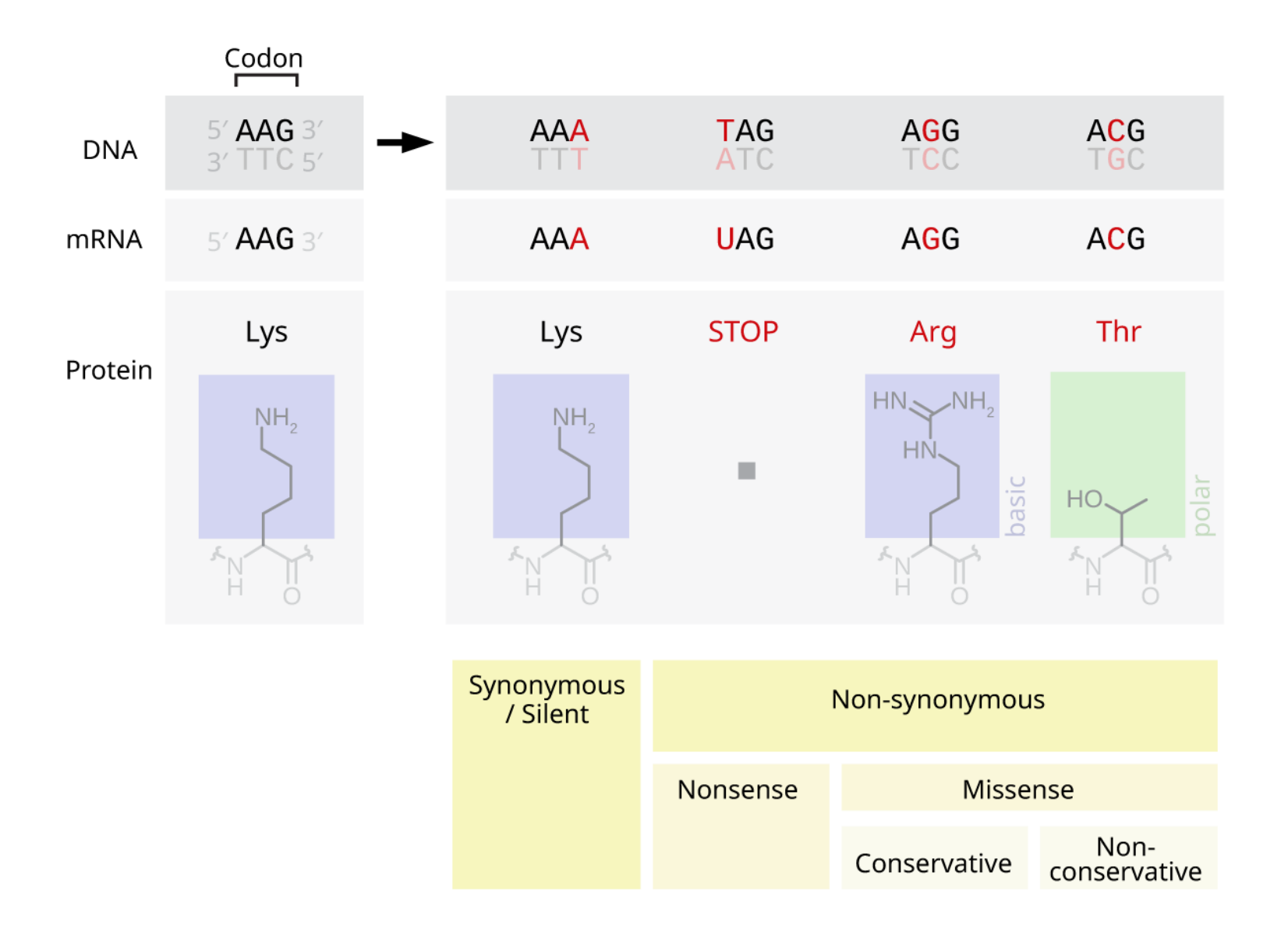

# **Variant Functional annotation – frequencies gnomAD**

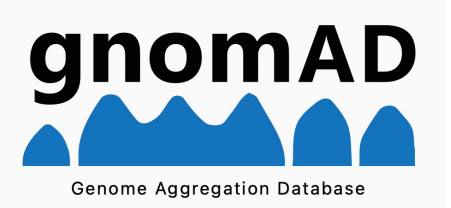

#### The **Genome Aggregation Database** (gnomeAD):

- V2.1.1 (GRCh37/hg19) contains 125,748 healthy exome sequences and 157,078 healthy genome sequencing data
- Free to use
- Analyze all samples with the same pipeline and joint variant calling to improve consistency across the projects
- Quality control on each variant
- It also contains structural variants, mitochondrial variants
- It contains population variant frequencies (e.g. European, East Asian etc.)

[https://gnomad.broadinstitute.org/news/2018-10-gnomad-v2-1](https://gnomad.broadinstitute.org/news/2018-10-gnomad-v2-1/)/

## **Variant Functional annotation – frequencies – in-house database**

If you have large number of samples (> 1000 individuals):

- Prepared with the same sample preparation method
- Sequenced in the same sequencer
- Analyzed with the same pipeline

Build in-house database

Advantage:

Filter out artefacts in your settings.

# **Variant Functional annotation – classification – Clinvar**

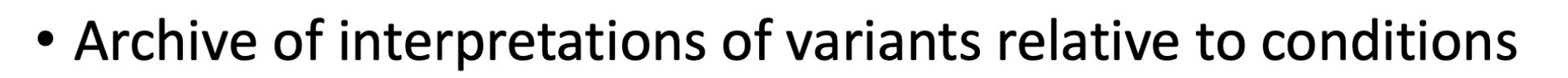

- Variant-level interpretations
	- Assertion/Clinical significance/Interpretation/Classification/
- Fully public and freely available
- Submission-driven database
- Curation support from NCBI staff

CLINSIG: clinical significant

# **Variant Functional annotation – classification – HGMD**

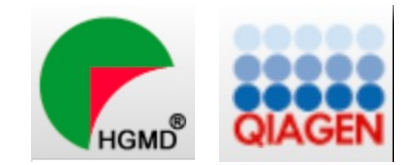

The Human Gene Mutation Database (HGMD) represents an attempt to collate all known (published) gene lesions responsible for human inherited disease.

New release every quarter.

Free (3 year old data, no downloading, limited, accessible from VEP) and licence version.

<https://www.hgmd.cf.ac.uk/ac/all.php>

# **Variant Functional annotation – variant functional effect predictors**

**SIFT (Sorting Intolerant from Tolerant) scores:** SIFT uses sequence homology to compute the likelihood that an amino acid substitution will have an adverse effect on protein function. The underlying assumption is that evolutionarily conserved regions tend to be less tolerant of mutations, and hence amino acid substitutions or insertions/deletions in these regions are more likely to affect function **(D: Deleterious; T: tolerated)**

**PolyPhen-2 (Polymorphism Phenotyping v2) scores:** predicts the possible impact of amino acid substitutions on the stability and function of human proteins using structural and comparative evolutionary considerations. **(D: Probably damaging, P: possibly damaging; B: benign )**

……

**CADD (Combined Annotation Dependent Depletion) scores:** a method for objectively integrating many diverse annotations into a single measure (C score) for each variant. C scores correlate with allelic diversity, annotations of functionality, pathogenicity, disease severity, experimentally measured regulatory effects and complex trait associations, precompute C scores for all 8.6 billion possible human single-nucleotide variants and enable scoring of short insertions-deletions. (The higher the worst consequence)

## **Variant Functional annotation – annovar command**

```
perl annovar 2020June07/table annovar.pl \
        ${input vcf} \ \ {\rm{ }}annovar_2017Jul16/humandb/ \
        --vcfinput \
        --remove \setminus # remove all temporary files
        --buildver hg19 \
        --outfile ${output_marker} \
        --otherinfo \setminus # print out columns after QUAL--gff3dbfile repeatMasker_hg19_all.gff3 \
        -protocol 
"gff3,refGene,avsnp150,dbnsfp33aReduced,clinvar_20210123,c
add13gt10,gnomad_exomePOPMAX,gnomad_genomePOPMAX" \
       --operation 'r,q,f,f,f,f,f' \
```
View the annotated vcf file under 05\_variantannotation (41203088):

# **Joint Variant Calling**

Variant Calling on multiple samples – higher sensitivity and better genotype

#### **1. Clearer distinction between homozygous reference sites and sites with missing data**

Batch-calling does not output a genotype call at sites where no member in the batch has evidence for a variant; it is thus impossible to distinguish such sites from locations missing data. In contrast, joint calling emits genotype calls at every site where any individual in the call set has evidence for variation.

#### **2. Greater sensitivity for low-frequency variants**

By sharing information across all samples, joint calling makes it possible to "rescue" genotype calls at sites where a carrier has low coverage but other samples within the call set have a confident variant at that location. However this does not apply to singletons, which are unique to a single sample. To minimize the chance of missing singletons, we increase the cohort size -- so that singletons themselves have less chance of happening in the first place.

#### **3. Greater ability to filter out false positives (VQSR works better with bigger data)**

## **Joint Variant Calling – trio pedigree file**

A pedigree is a structured description of the familial relationships between samples. One row = one person

Family ID Individual ID Paternal ID Maternal ID Sex Phenotype

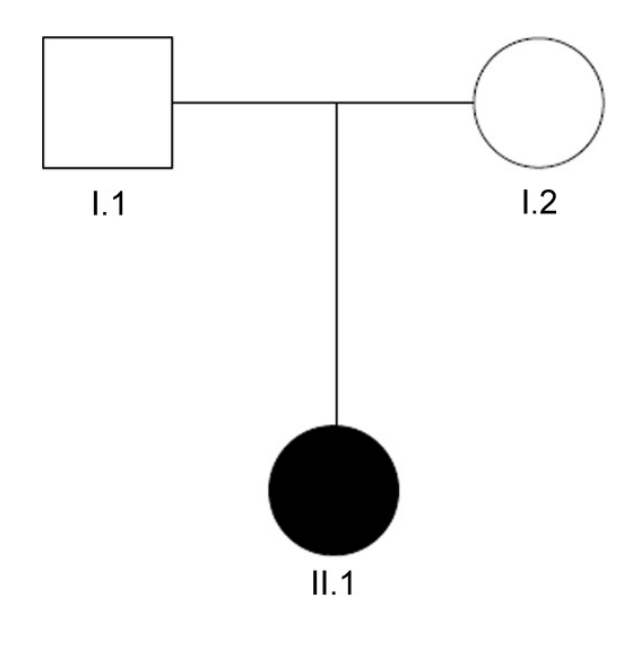

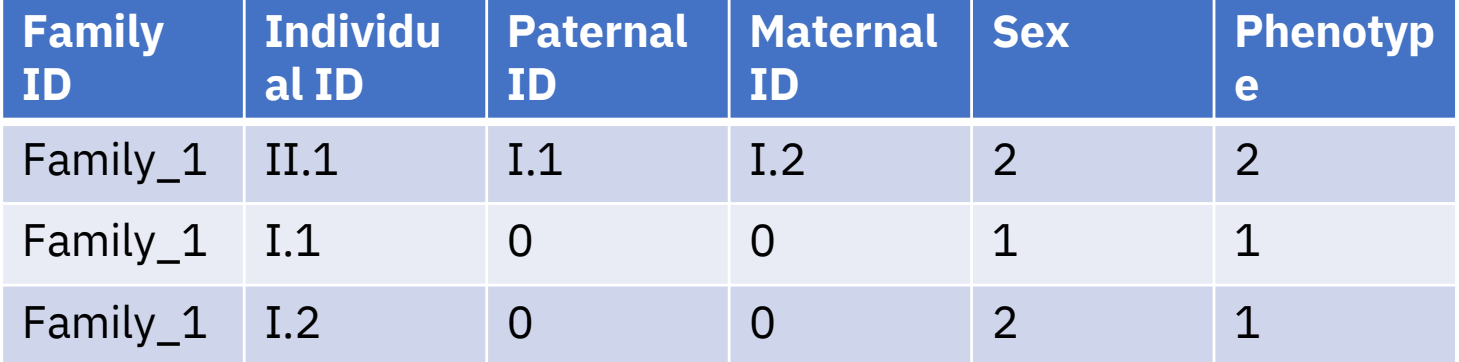

Family\_1 II.1 I.1 I.2 2 2 Family\_1 I.1 0 0 1 1 Family\_1 I.2 0 0 2 1

Sex: 1=male; 2=female; other=unknown Phenotype: 1=unaffected, 2=affected, 0,-9=missing

#### **Joint Variant Calling - workflow**

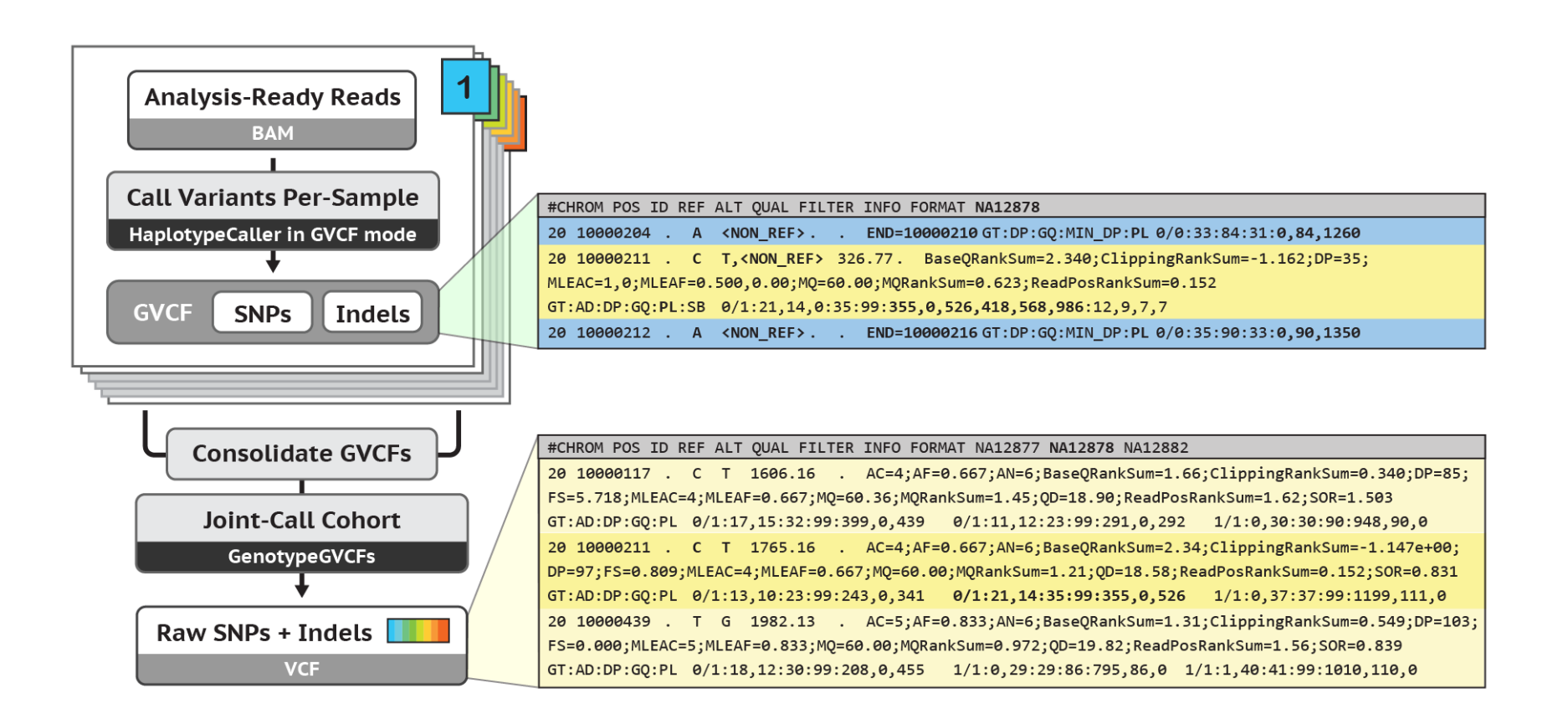

## **Joint Variant Calling - command**

g.vcf.gz per individual

```
gatk CombineGVCFs \
-R ${reference} \
--variant proband.g.vcf.gz \
--variant father.g.vcf.gz \
--variant mother.g.vcf.gz \
-ped family 1.ped \
-O family_1.combined.g.vcf.gz
```
GenotypeGVCFs on the combined.g.vcf.gz with –ped

## **Trio analysis - De novo variants and Recessive variants**

Suppose both parents are healthy, the child has the disease. Try to find differences between the child and the parents.

**Parents don't have:** De novo **Parents just have one while the child have two:** recessive variants, compound heterzygosity

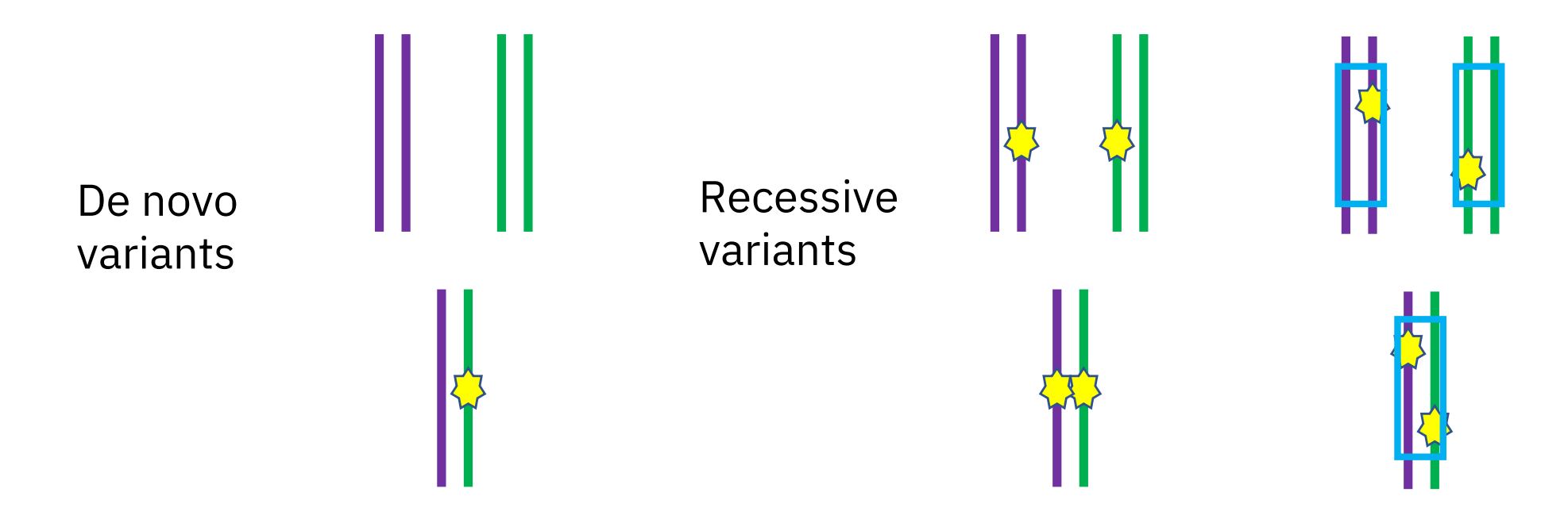

## **Pedigree check and gender detection – Quality Control**

**Pedigree check:** whether the three individuals coming from the same family, by comparing with genotypes, e.g. AA+BB=AB

**Gender detection:** Coverage on chrX, *Y* compared those to autosomes

View the joint variant calling vcf file under: 06\_jointvc/HG002.filter.vcf

## **Genome in a bottle (GIAB) – control samples and validation**

<https://www.nist.gov/programs-projects/genome-bottle>

Benchmark (or "High-confidence") variant calls and regions.

For the same control samples, collect variant calls from different sequencing platform and different analysis pipelines. Find consensus calls and confident regions to create a 'true' set.

Free for downloading.

Have both single samples and trio samples.

## **Storage, Pipeline, etc.**

#### **Storage**

![](_page_66_Picture_47.jpeg)

**Pipelines:** instead of running commands step by step, it runs the whole workflow without interaction, also consider paralization and catching errors.

Pipeline language: nextflow (nf-core) and WDL (GATK)